$1. N. 194.89211$ 13 Many 89  $-884$ 23. august 27. april 8%.  $888$ 1 august 87 10. any infl  $-84$ 22 Dub 87 16. James  $\delta 6$  $f6.$ 23. Juli .  $16 325 - 35 - 355 - 36 - 37.$  36 36 13 Min  $35735.$  $32 - 34 - 30.28$  $92.95 - 106 - 105 - 105 - 104$  $-36 - 34 - 384 - 18 - 33$  $69.569.67$  $79.5 - 82 - 83.812.87.79.80$  $87.91 - 1035 - 104 - 102 - 105$ 1569.60.56  $400 - 99610299$  $1/8 - 187 - 104$ 

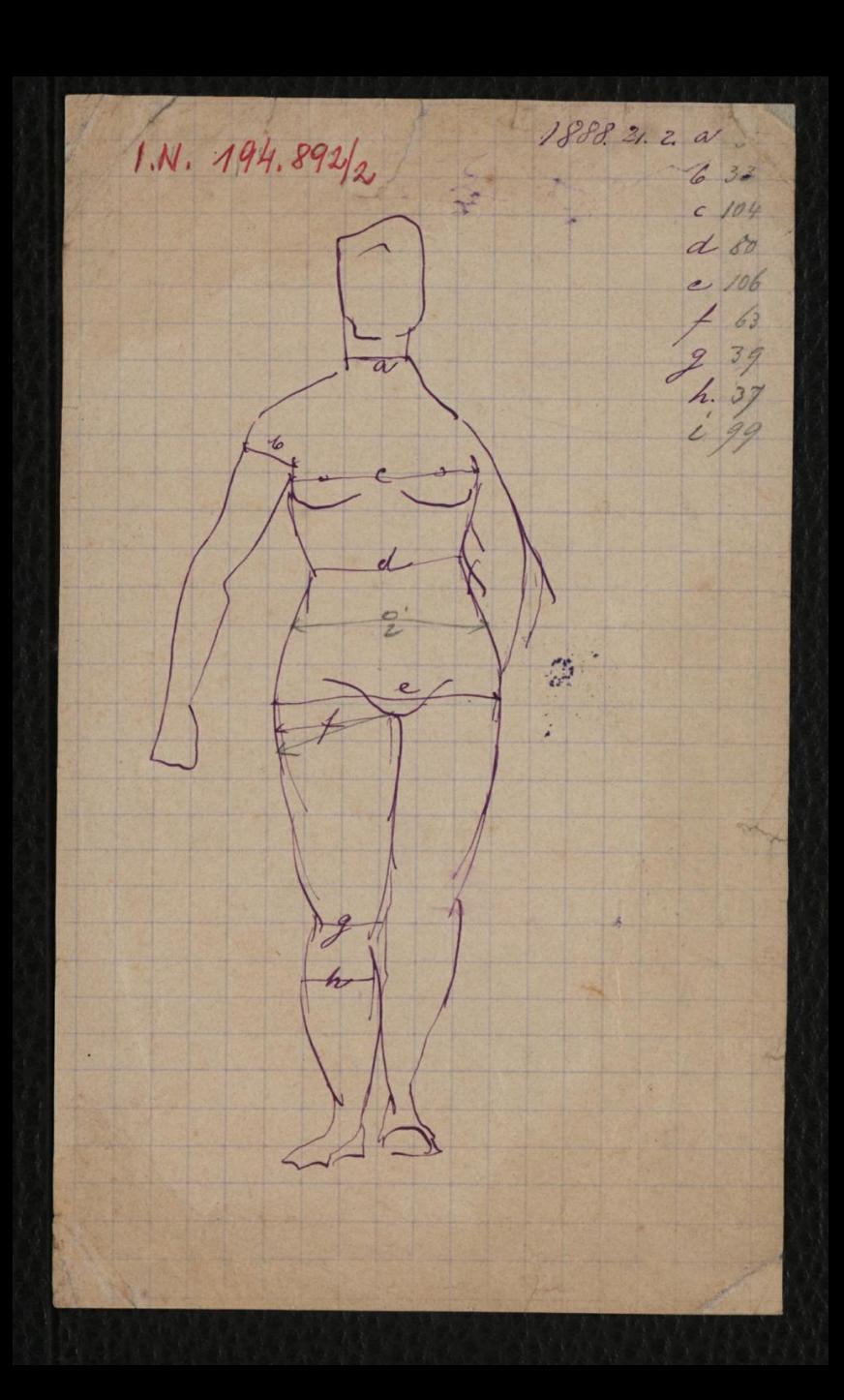

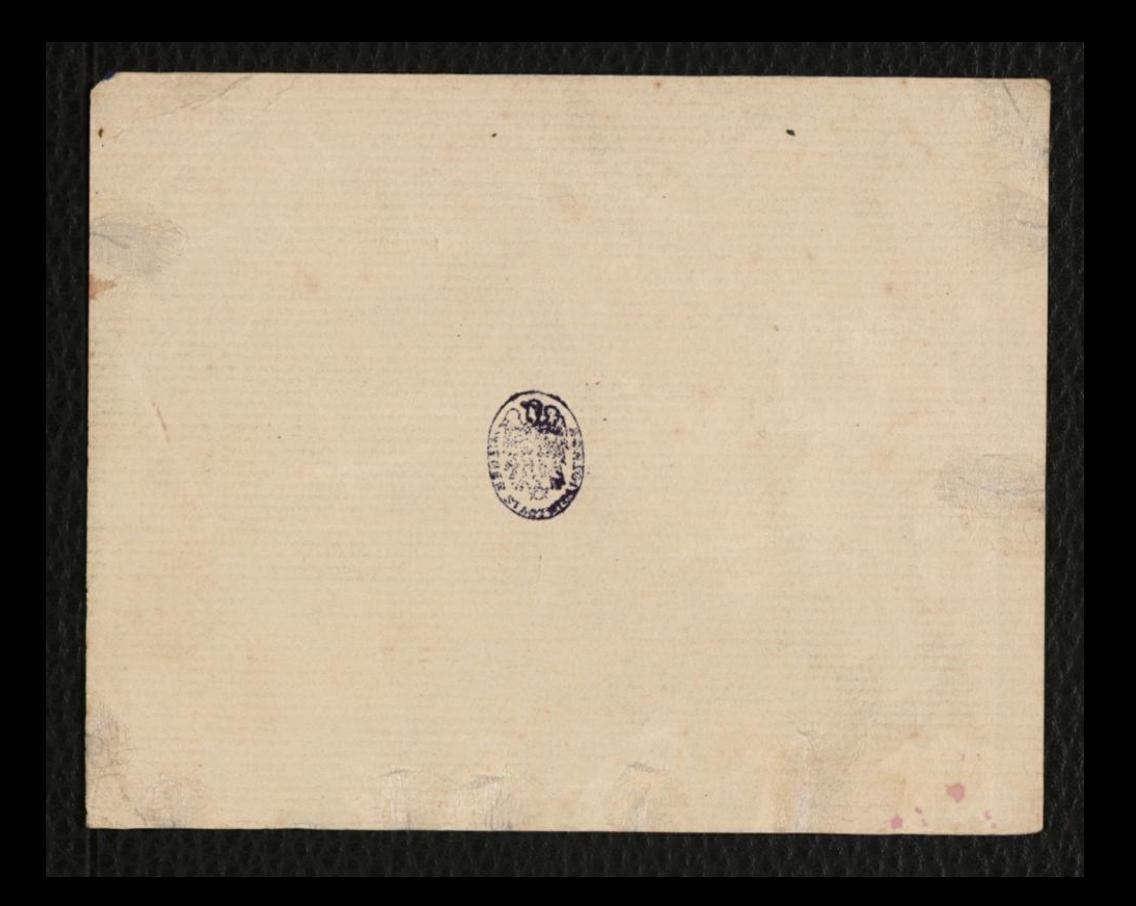

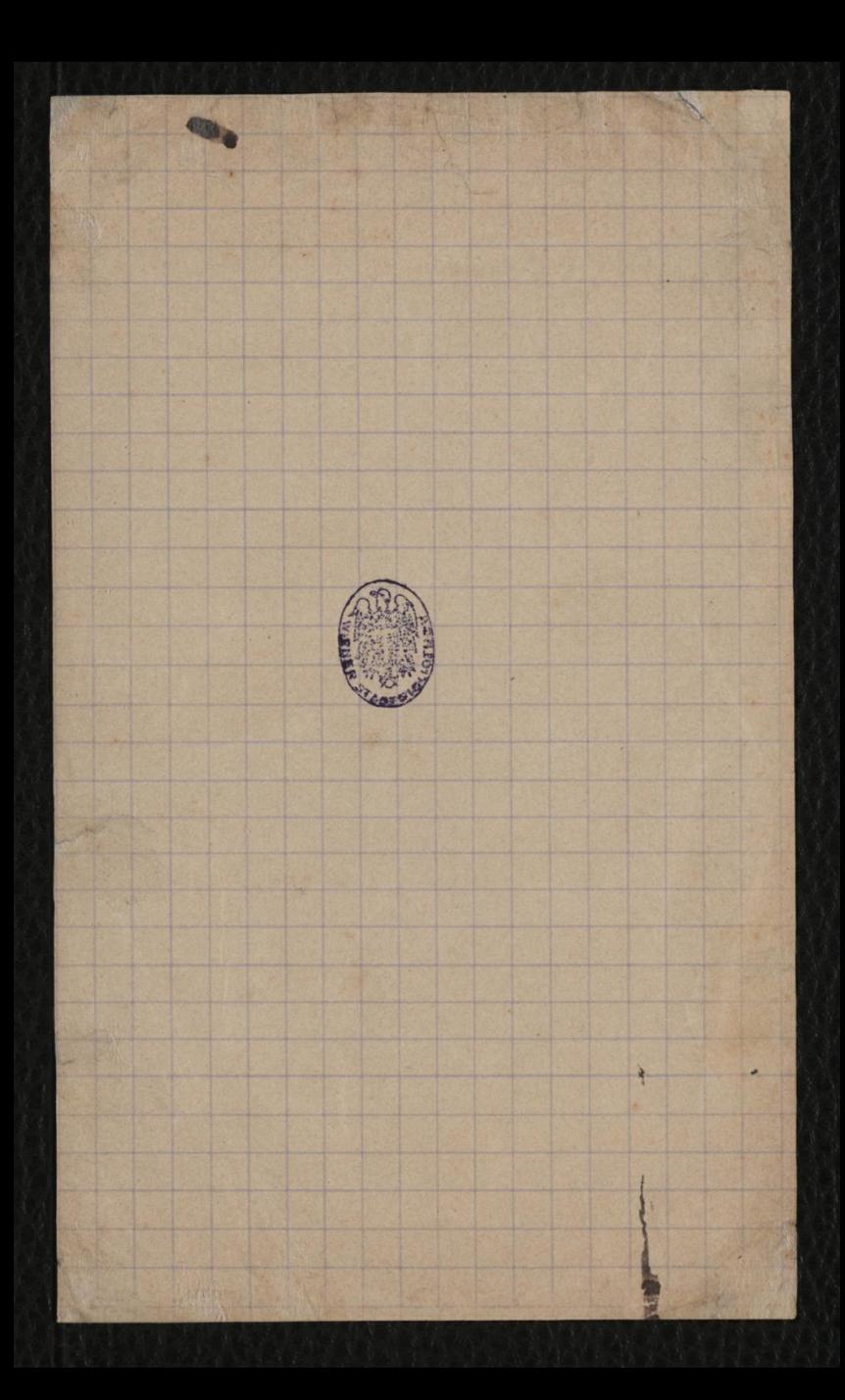

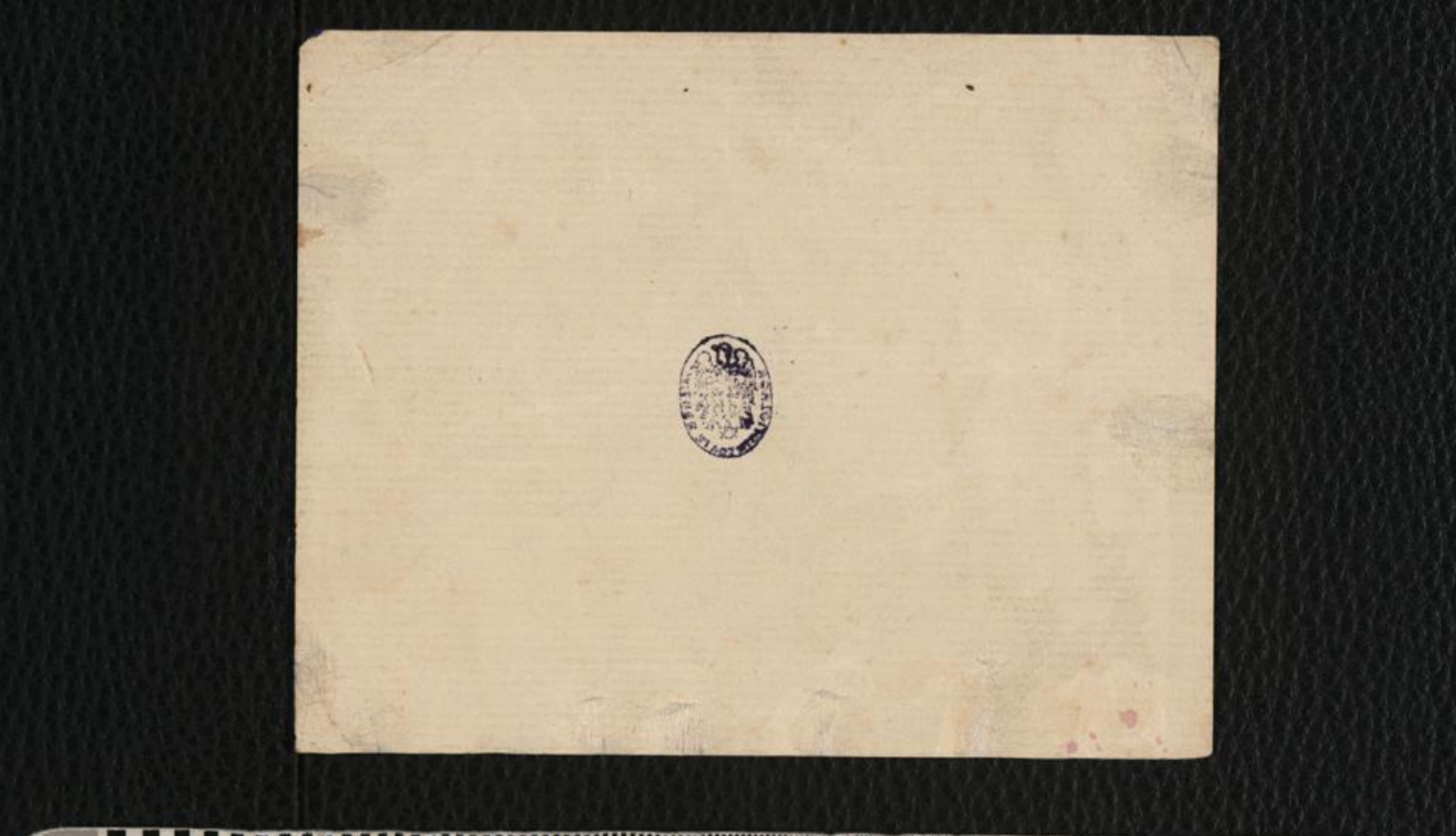

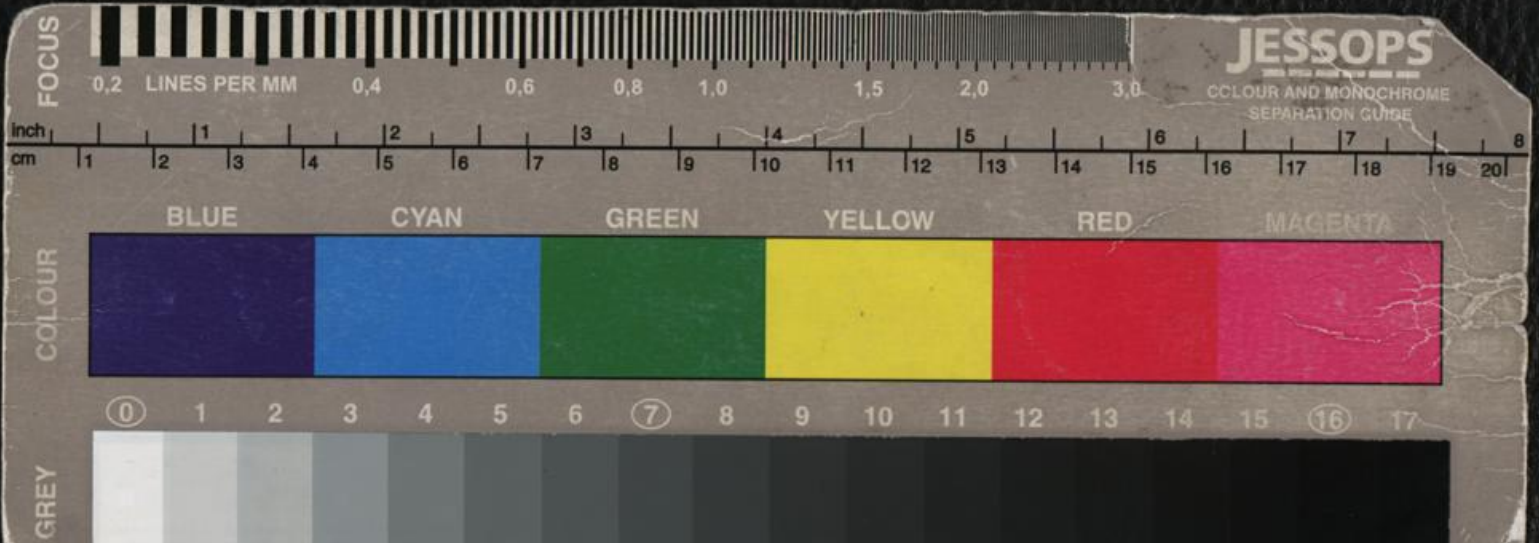

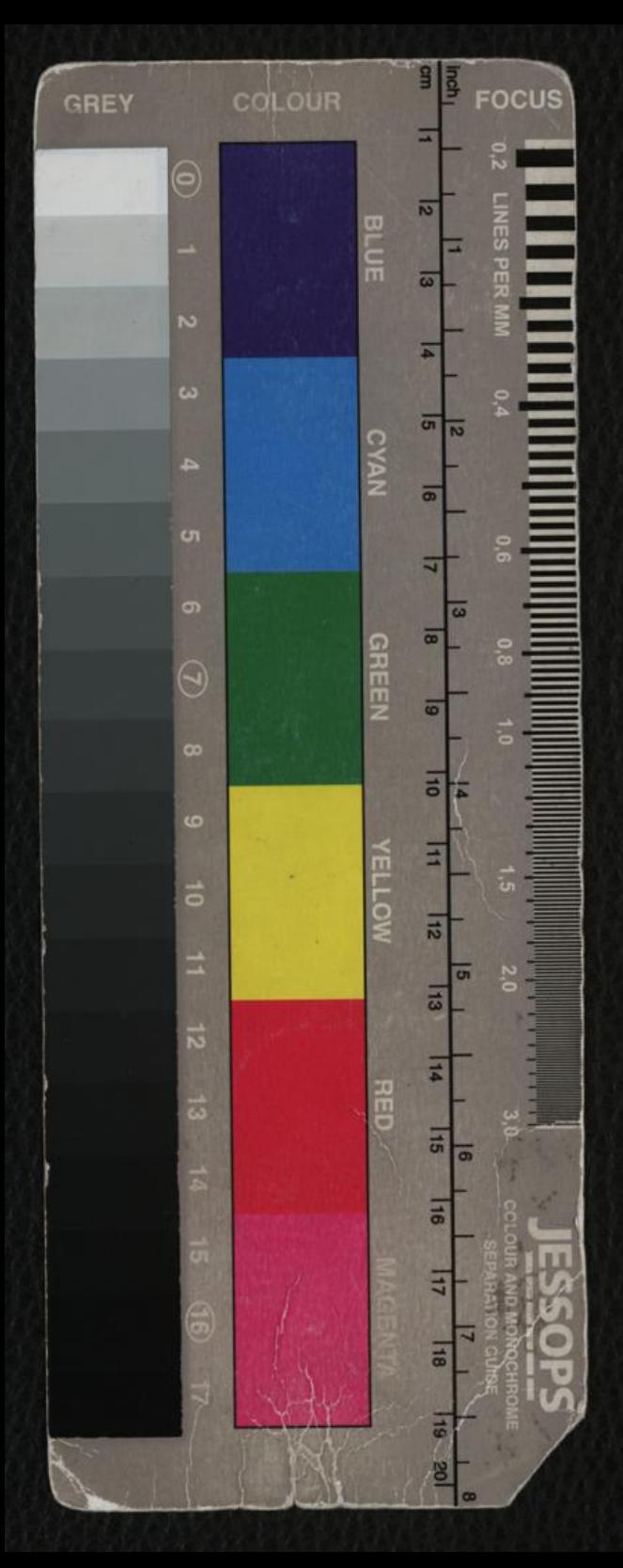

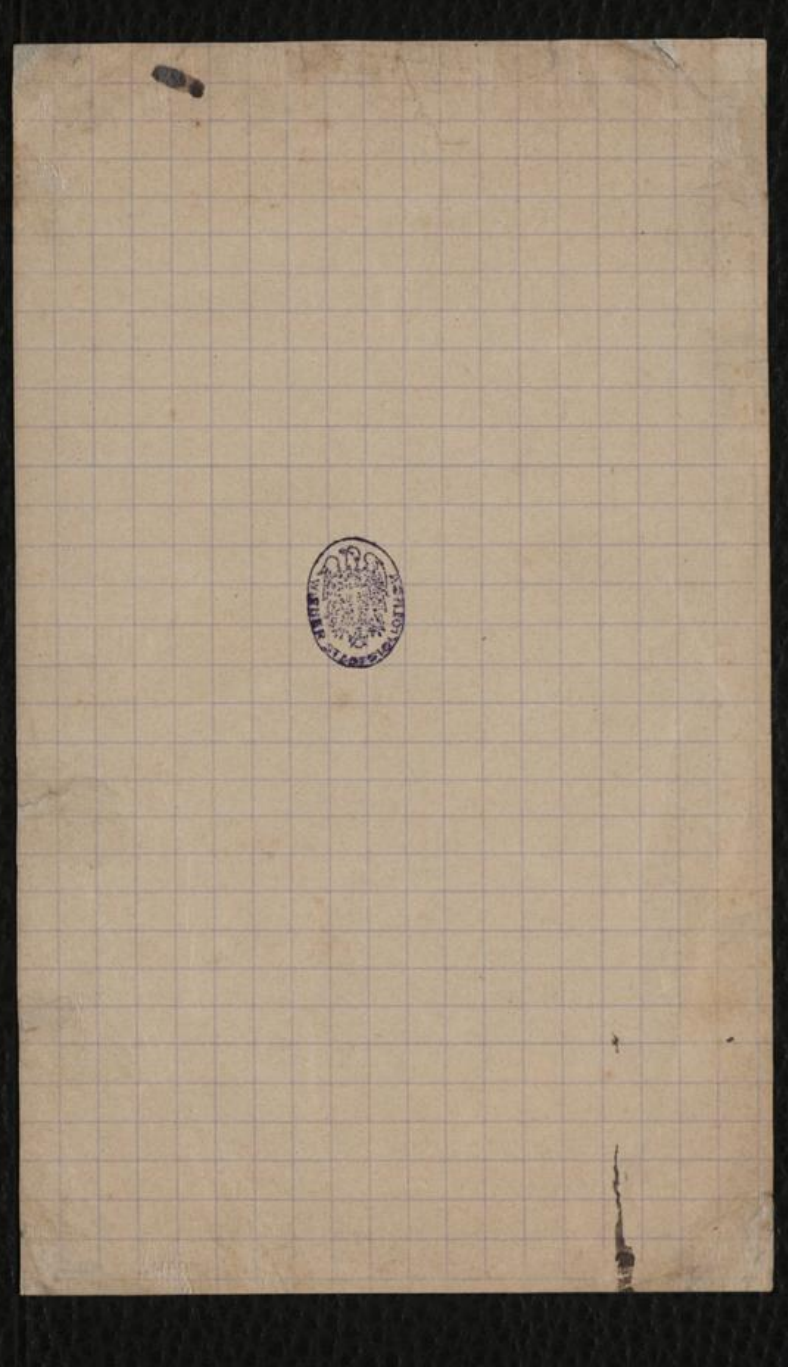